Visual Basic  $+$ Access 2007

- 13 ISBN 9787302277651
- 10 ISBN 7302277656

出版时间:2012-2

页数:259

版权说明:本站所提供下载的PDF图书仅提供预览和简介以及在线试读,请支持正版图书。

www.tushu111.com

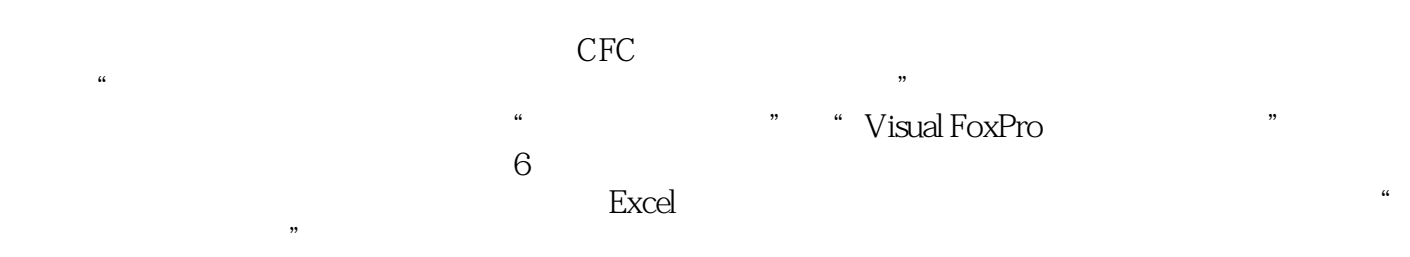

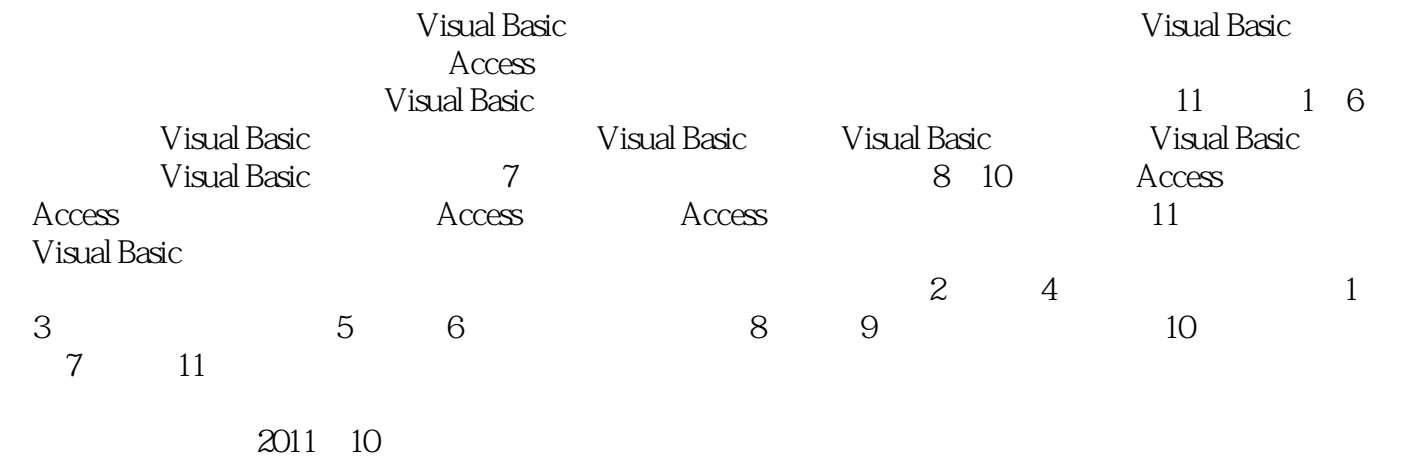

*Page 2*

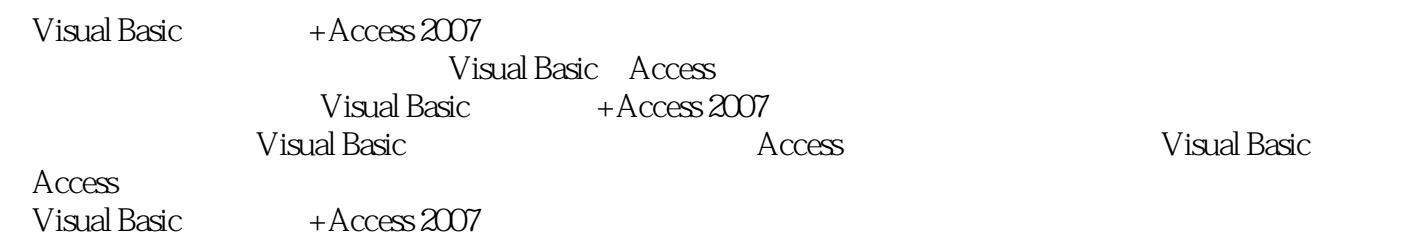

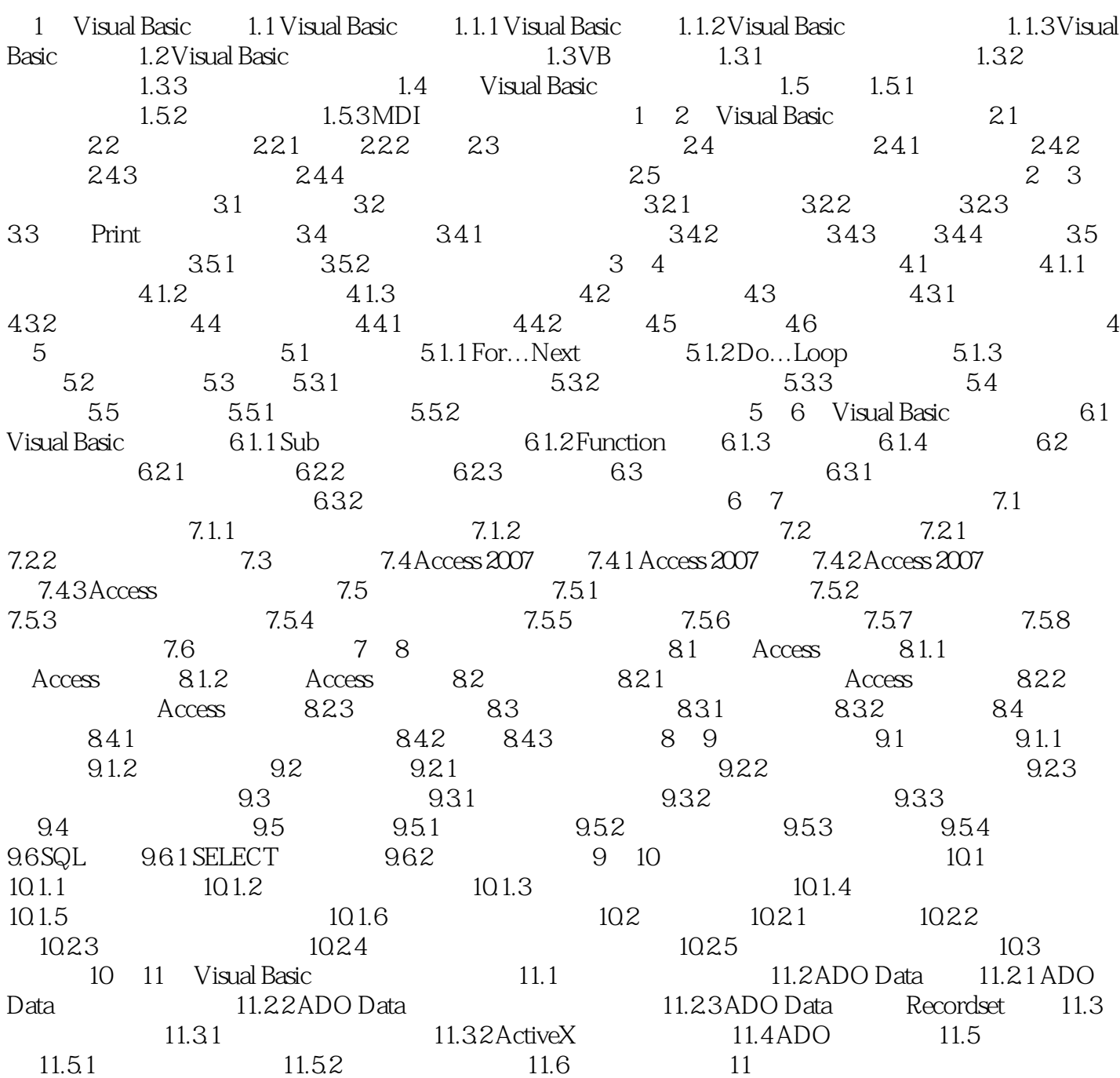

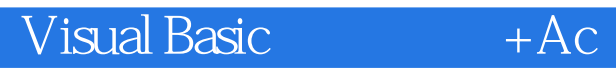

Visual Basic + Access 2007

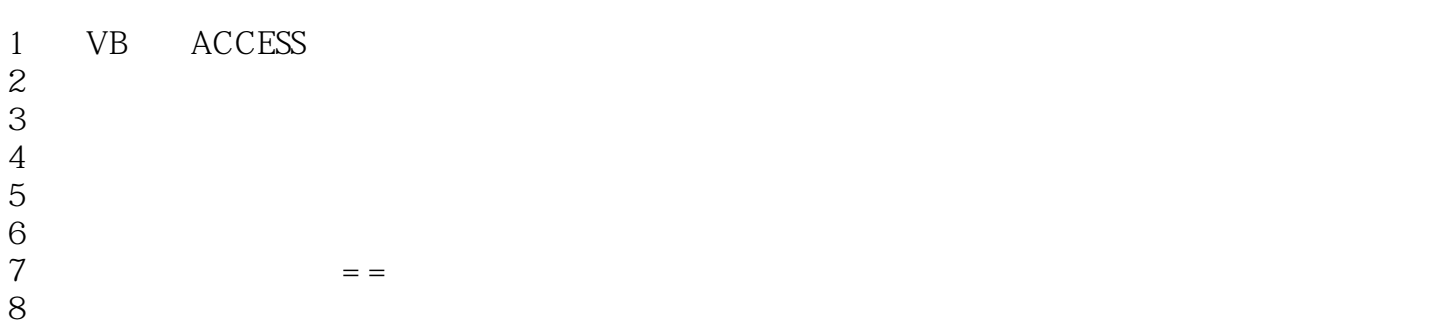

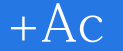

本站所提供下载的PDF图书仅提供预览和简介,请支持正版图书。

:www.tushu111.com